# **Sensor de Humedad de Suelo FC-28**

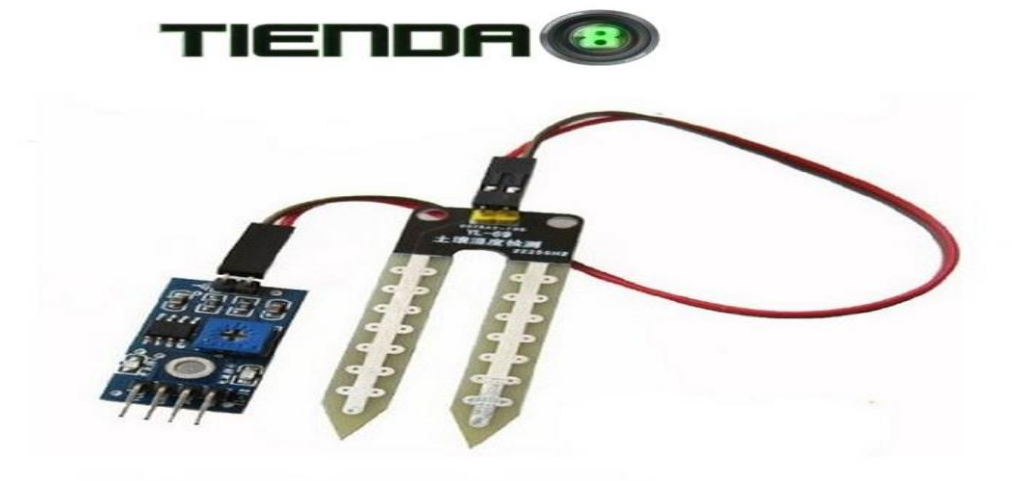

Sensor de Humedad de Suelo FC-28 para Arduino, Son ampliamente empleados en sistemas automáticos de riego para detectar cuando es necesario activar el sistema de bombeo.

#### **Sensor de Humedad de Suelo FC-28**

Un higrómetro de suelo FC-28 es un sensor que mide la humedad del suelo. Son ampliamente empleados en sistemas automáticos de riego para detectar cuando es necesario activar el sistema de bombeo. El FC-28 es un sensor sencillo que mide la humedad del suelo por la variación de su conductividad.

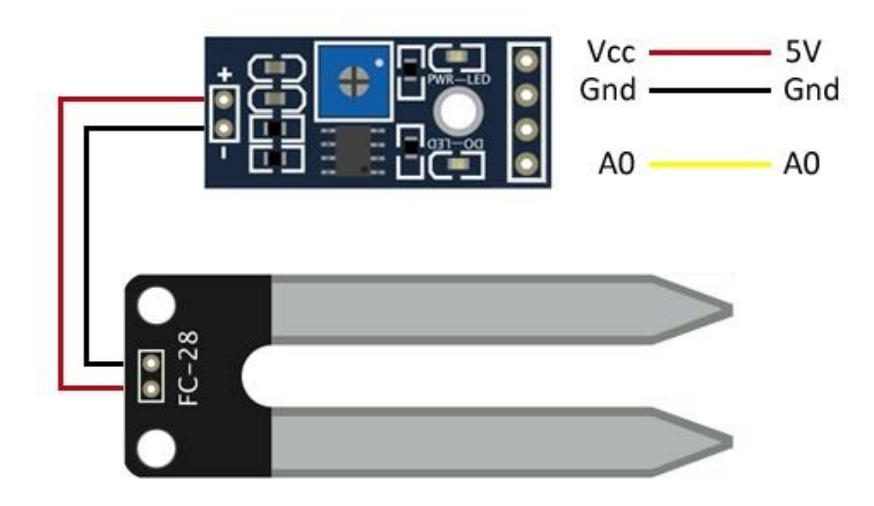

- Sensibilidad ajustable mediante el potenciómetro (color azul)
- Voltaje de operación: 3.3V 5Vdc
- Modo de salida dual, salida digital y salida analógica más precisa.
- Agujeros de montaje para una fácil instalación.
- Dimensiones Tarjeta : 30mm x 16mm
- Dimensiones de sonda: 60mm x 30mm
- Módulo amplificador LM393.

#### **¿Qué se Entrega?**

1 x Sensor de Humedad de Suelo FC-28

Cómo está compuesto el paquete - 1 x módulo sensor de humedad del suelo FC-28. - 1 x placa de control. - 2 x cables macho - hembra para la conexión del sensor.

### **Características del módulo:**

El módulo FC-28, un sensor de humedad de suelo resulta ser otro módulo que utiliza la conductividad entre dos terminales para determinar ciertos parámetros relacionados a agua, líquidos y humedad. El principio de funcionamiento de este dispositivo es prácticamente el mismo que el que utiliza el detector de lluvia YL-83. Consiste en dos placas separadas entre sí por una distancia determinada. Ambas placas están recubiertas de una capa de material conductor. Si existe humedad en el suelo se creará un puente entre una punta y otra, lo que será detectado por un circuito de control con un amplificador operacional LM393 que será el encargado de transformar la conductividad registrada a un valor analógico que podrá ser leído por Arduino. De hecho, el circuito de control es el mismo que utiliza el módulo YL-83.

Una vez más habrá dos tipos de salidas, una analógica y una digital. La salida digital entregará un pulso bajo cuando haya conductividad suficiente entre cada una de las puntas. El umbral de disparo se puede establecer ajustando el potenciómetro del circuito de control. En la salida analógica el nivel de voltaje dependerá directamente de cuanta humedad haya en el suelo. Es decir, dependiendo de cuanta conductividad (producto del agua en el suelo) haya entre las puntas del módulo, así variará el valor entregado.

Este módulo es muy útil en proyectos de control donde se requiera monitorear las condiciones del suelo, especialmente si se está trabajando con plantas que

# **MEDIR HUMEDAD DEL SUELO CON ARDUINO**

Si necesitamos automatizar el sistema de riego de un cultivo es imprescindible conocer la humedad de la tierra para saber si es necesario regarla o no. El **higrometro** FC-28 es un sensor muy sencillo que mide la humedad de la tierra en forma indirecta calculando la conductividad de la tierra. Como ya sabemos el agua es un gran conductor y cualquier elemento mojado mejora su conductividad intrínseca, lo que quiere decir que cuanto mas mojada esta la tierra sera mas conductiva y cuando este mas seca sera menos conductivo.

El sensor FC-28 cuenta con una pequeña placa que nos resuelve en gran parte las cosas, por que nos entrega directamente el valor analógico de la conductividad o también el valor digital si se supere un umbral determinado de humedad. El valor o umbral lo seteamos mediante un potenciometro, es un trabajo manual, **entregara un uno** cuando se consiga superar o igualar el nivel de humedad que nosotros seteamos y **entregara un cero** cuando la humedad del suelo este por debajo de ese umbral.

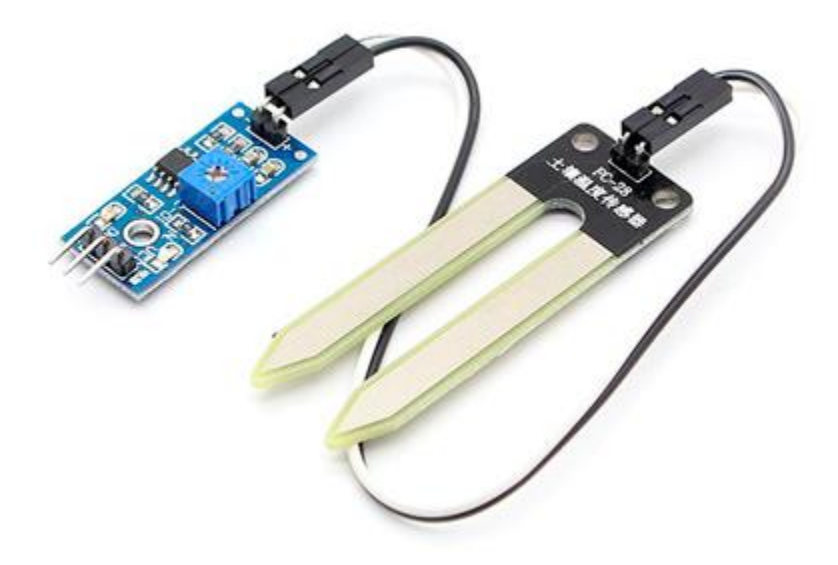

Medir la humedad del suelo con arduino es muy simple y barato, el FC28 es un sensor muy económico y se consigue fácilmente en Internet, no es un sensor capaz de cumplir las expectativas necesarias para un desarrollo comercial, pero es muy útil para el desarrollo de prototipos y el aprendizaje.

## **DIAGRAMA DE CONEXIÓN**

La conexión es simple, solo tenemos que conectar tres pines, la tensión de alimentación **vcc** que debe ser aproximadamente 5V, el pin de GND y después tenemos otros dos pines de los cuales tenemos que decidir cual usaremos, si el analógico o el digital.

- **VCC** debe ser del orden de 5V, puede estar conectado a la misma alimentación que el arduino.
- **GND** debe estar conectado al gnd de arduino.
- **A0** es el pin de datos analógico
- **D0** es el pin de datos digital

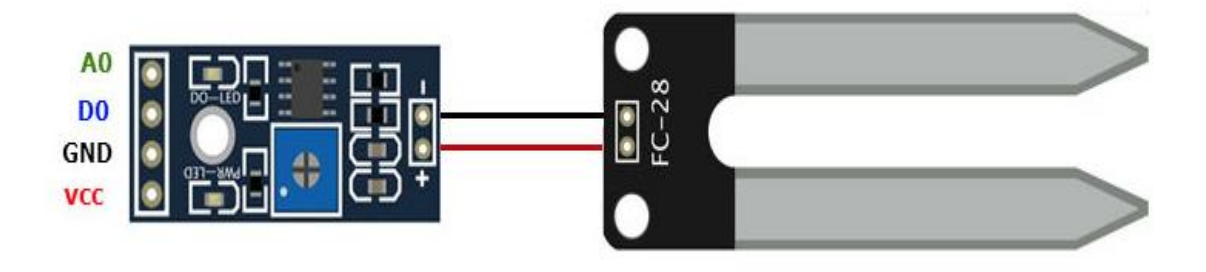

## **CÓDIGO ARDUINO**

Como digo siempre, con arduino se hace fácil lo difícil, como podrán ver en el siguiente código notaran que es muy simple y bastante intuitivo.

Vamos a separar el código en dos ejemplos, uno para una lectura digital y el otro para una lectura analogica.

### **EJEMPLO LECTURA ANALÓGICA**

```
const int sensorPin = A0;
void setup() {
   Serial.begin(9600);
}
void loop()
{
    int humedad = analogRead(sensorPin);
    Serial.print(humedad);
   if (humedad < 500)
    {
      Serial.println("La humedad del suelo esta por debajo de 500 en 
nuestra lectura analogica");
      //tomar medidas al respecto
    }
    delay(1000);
}
```
### **EJEMPLO LECTURA DIGITAL**

```
const int sensorPin = 10;
void setup()
{
   Serial.begin(9600);
   pinMode(sensorPin, INPUT);
}
void loop()
{
   int humedad = digitalRead(sensorPin);
   if (humedad == HIGH)
    {
       Serial.println("El estado de la humedad esta en alto"); 
    }
    delay(1000);
```